# 広域デフォルメ地図の簡易生成手法

菅沼 優子† 根岸 博康† 川又 武典† 三菱電機(株)情報技術総合研究所

## 1 はじめに

デフォルメ地図の自動生成手法について研究開 発を行っている. 本稿では、広域のデフォルメ地 図生成において,比較的短時間で,ユーザが想定 する表示に近いデフォルメ地図を容易に生成する 手法について検討した結果を述べる.

### 2 従来手法

デフォルメ地図は,電子地図等の詳細な情報の 中から必要な情報を抽出し,簡略化等を施して見 やすくした地図である.道路のデフォルメ地図生 成は,交差点をノード,道路をエッジとするグラ フデータに対して,道路の接続関係が分かりやす くなるようにエッジを変形させるグラフレイアウ ト問題となる.グラフレイアウト問題では,一般 的に,エッジの方向が 45 度の整数倍の方向となる ようにエッジを変形させることが重要であるが, 最適化問題として解く従来の手法[1]では,ノード数 の増加に伴い,計算時間が増大するという問題が ある.このため,ユーザの想定に近いデフォルメ 結果となるように,パラメータを変えて生成を繰 り返すことが困難である.

#### 3 広域デフォルメ地図の簡易生成手法

本稿では、直感的に分かりやすい指標を用いて マンチング 図2.簡略化度合の違い 広域のデフォルメ地図を容易に生成する手法を提 案する. 大局的なレイアウトと、局所的なデフォ ルメ度合をデフォルメ地図作成時の主要な指標と し,変形処理の高速化と 2 つの指標に対するユー ザフィードバックを実現することで,広域のデフ ォルメ地図を容易に生成出来るようにした.大局 的なレイアウトでは,デフォルメ結果の出力領域 に対して,デフォルメ対象とする領域をどのよう にマッピングするかを規定する.図 1 に示すよう に,重要視したい領域が画面上で大きな領域を占 めるように道路の座標を大局的に変換する.画面 上でユーザが領域を操作し,重要視する部分が画 面の多くを占めるようにレイアウトを変更できる. 局所的なデフォルメ度合は,元地図の道路形状を 簡略化する度合や,道路の方向を 45 度の整数倍の 方向に変形させる際の変形度合である.簡略化度 合では、図 2(B)に示すように、変曲点を保持し,

Y uko Suganuma† , Hiroyasu Negishi† , Takenori Kawamata† † Mits ubishi Electric Corporation, Information Simplified Generation Method for Large-scale Deformed Map Technology R&D Center

形状特徴に関与しない点を削減して簡略化する場 合と,図 2(C)のように、元の形状を大きく簡略化 する場合とで形状の骨格の様子を大きく変えるこ とができる. 更に, 図 2(B)の簡略化された道路に ついて,エッジの方向が 45 度の整数倍の方向とな るように方向量子化する際に,各エッジをどの方 向に変形させるかによって図 3(A), (B)のように異 なる形状のデフォルメ結果を生成できる. 本手法 では,局所的なデフォルメ度合をユーザが画面上 で設定し,生成するデフォルメ地図の雰囲気を制 御できるようにした.

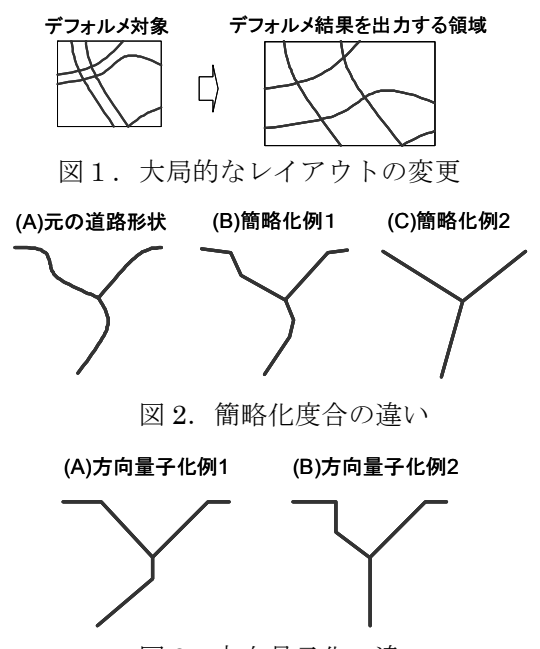

図 3. 方向量子化の違い

 る領域等に応じて,道路の座標を大局的に変更す デフォルメ地図の生成手順を図 4 に示す. まず, 電子地図からデフォルメ対象の道路を抽出し、形 状を簡略化する.続いて,大局的な座標変換を施 し,出力するデフォルメ地図の縦横比や重要視す る.最後に,ユーザにより設定されたデフォルメ 度合に基づき,道路の方向を量子化する. 形状簡 略化処理,及び,方向量子化処理は,自動処理で ある.生成されたデフォルメ地図を確認後,必要 に応じてデフォルメ度合やレイアウトのフィード バックをかけることができ,ユーザが想定するデ フォルメ地図に近づけていく.

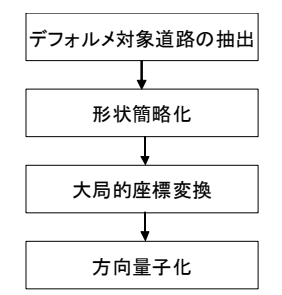

図 4. デフォルメ地図生成手順

4 検証

2 種類の領域を用いて,条件を変えてデフォルメ 地図を生成する実験を行った.電子地図からデフ ォルメ対象の道路を任意に抽出した後,形状簡略 化処理を施した結果を図 5 に示す. 領域 1 及び領 域 2 の大きさ,エッジ数を表 1 に示す.

表 1. 領域 1 及び領域 2 のデータ緒元

| 領域   | 領域サイズ (km)          | エッジ数 |
|------|---------------------|------|
| 領域 1 | 東西 12km、南北 15km     | 250  |
| 領域 2 | 南北 30km<br>東西 23km、 | 2361 |

まず、図 5 の領域 1 について、縦横比や大局的 なレイアウトを変えずに,デフォルメ度合を変え て変形した結果を図 6 に示す. 例 1 は、元の道路 の方向に近い方向で方向量子化した結果であり, 例 2 は、水平・垂直方向の道路が多くなるように 方向量子化した結果である.生成時間は約 0.1 秒で あり,レイアウトが同じでも,雰囲気の異なるデ フォルメ地図を短時間で生成できることを確かめ た.次に,図 5 の領域 2 について,デフォルメ地 図の縦横比、及び、大局的なレイアウトを変えて 変形した結果を図 7 に示す. 図 7 の例 1 は、図 5 の領域 2 の縦横比(3:2)のまま変形した結果であ り,図 7 の例 2 は,図 5 の領域 2 の縦横比を 3:4 にするとともに,領域 2 の上半分の領域が大きな 領域を占めるようにレイアウトを変えて変形した 結果である. 領域 2 はエッジ数が多く、データ規 模が大きいが,変形処理時間は約 10 秒であった.

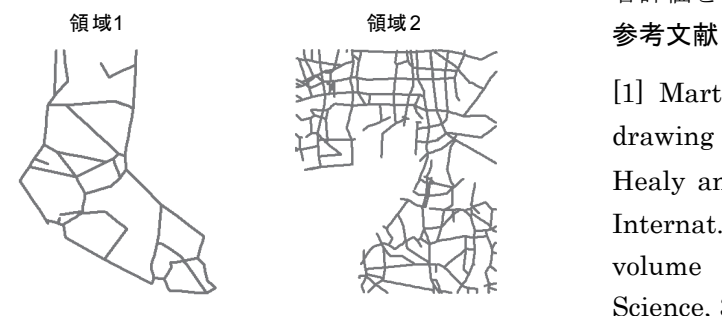

変形結果に応じて更にレイアウトやデフォルメ度 合を変更したい場合も,約 10 秒で生成できるため, パラメータを変えて試行し,ユーザの要望に近づ けていくことが可能であることがわかった.

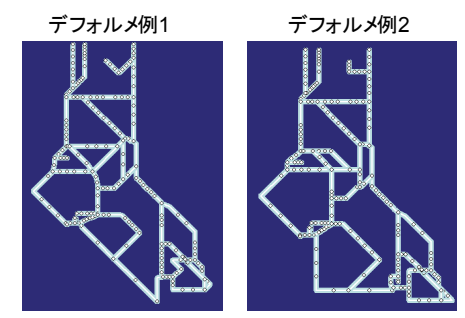

図 6. 図 5 の領域 1 に対するデフォルメ結果

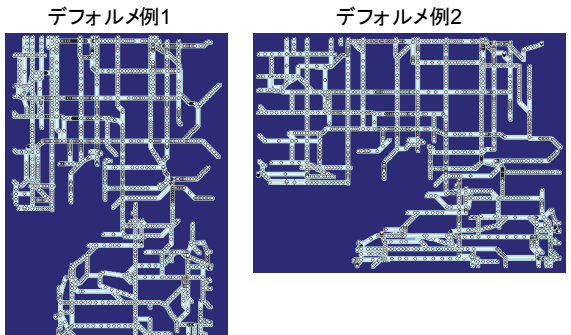

図 7. 図 5 の領域 2 に対するデフォルメ結果

#### 5 おわりに

 広域のデフォルメ地図を簡易的に生成する手法 を検討した.検証の結果,デフォルメ度合と大局 的なレイアウトの 2 つの指標を用いることで、雰 囲気を変えたデフォルメ地図を容易に生成できる ことを確かめた.また、数千のエッジから成る, 比較的広範囲の領域の場合でも,約 10 秒で生成す ることができ,デフォルメ度合や道路のレイアウ トを変えて繰り返し試行することが容易であるこ とを確かめた.

今後は,ユーザが想定する内容に近いデフォル メ地図を容易に生成できたかどうかについて被験 者評価を行う予定である.

[1] Martin., et al.: A mixed-integer program for drawing high-quality metro maps , In: Patrick Healy and Nikola S. Nikolov, editors, Proc. 13th Internat. Sympos. Graph Drawing (GD'05), volume 3843 of Lecture Notes in Computer ■ The Contraction Science, 321∼333. Springer-Verlag(2006)<br>図 5. 形状を簡略化した結果